## Smart Fields for Jira release notes 1.0.0

### Different types for different needs

Smart Fields for Jira ships with two **universal** and dynamic custom **field types** for all kinds of needs. Instead of flooding your Jira site with many potentially unused and unneeded field types, you only need to create and configure a smart field when you really need it.

What you want to see as output is entirely up to you. The expression editor best known from our best-rated Jira app Jira Workflow Toolbox (Cloud) will surface the data you need and display the results in one of the following field types:

- Smart number fields to display e.g. the number of open subtasks, unresolved or blocking issues and many more
- Smart text fields to display e.g. additional details of the issue creator, historic due dates and many more

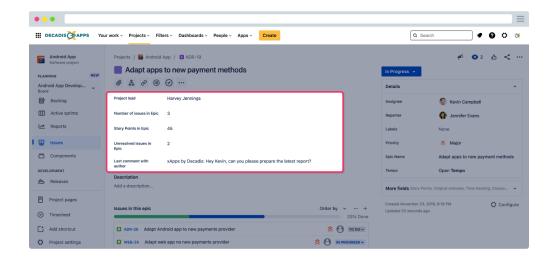

# Dynamic values - take the "static" out of of your data

No more **unnecessary clicks and searches:** Smart Fields was designed to effortlessly visualize information that was hidden under the hood.

Results are being updated **dynamically** every time you load an issue, so the information you seek is always **live**.

The spectrum ranges from simply displaying text from various sources, such as issue **comments from liked issues**, to complex calculations of accumulated **time spent on** related **epics**.

| •••                               |                                                                                                    | =                                                                                                    |
|-----------------------------------|----------------------------------------------------------------------------------------------------|----------------------------------------------------------------------------------------------------|
|                                   | ur work -> Projects -> Filters -> Dashboards -> People -> More -> Create                                                             | Q Search 🔮 😧 🐹                                                                                                    |
| Issues                            | Issues / Custom fields / Configure custom field: Number of sub-tasks<br>Edit custom field config: Number of sub-tasks                |                                                                                                    |
| New issue view transition         | Edit expression                                                                                                    | Smart number field                                                                                                    |
| Issue types<br>Issue type schemes | K General      Add field      Examples      P      totalsatis()))                                                                    | This read-only custom field returns a number value. The value is defined by the underlying                                 |
| Sub-tasks<br>workflows            | [Lise 1/Ge 3] Try your expression<br>Enter plain text and optionally use field codes, e.g. %(issue summary), to insert field values. | expression and will be calculated each time an<br>issue is being updated.<br>Field: Number of sub-tasks                    |
| Workflows                         | Display format<br>Customize the display format to turn your number into a currency, a measuring unit, or anything you want.          | Examples                                                                                                    |
| Workflow schemes                  | Number format pattern Default (unformatted)                                                                                          | Pick one of the following example<br>configurations and get started in no time.<br>More details will be provided upon your |
| SCREENS                           | Save Cancel                                                                                                    | selection.  Return the number of unresolved                                                                                |
| Screen schemes                    |                                                                                                    | blocking issues  Return the time to resolution  Show the total remaining estimate in                                       |
| Issue type screen schemes         |                                                                                                    | epic                                                                                                    |
| FIELDS<br>Custom fields           |                                                                                                    |                                                                                                    |

#### Why smart?

It's not only about just displaying existing data, you can **manipulate it too**. Using the power of the **JWT expression editor**, you can **customize** and **enh ance** the **data** the way you need it.

From automatically **adding days** to an expected due date to **calculating project costs** based on hourly rates.

Using additional Display formats you can even define **what** the output will look like - adding a **currency** or weight **unit** has never been easier.

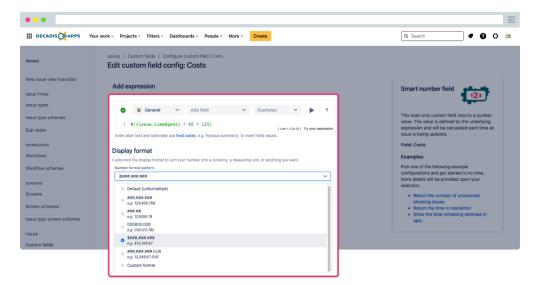

### Troubleshooting made easy

Every execution of Smart Fields is being tracked in a dedicated Execution log.

So you no longer need to dig deep into Jira when hunting for bugs in your expressions.

| III DECADIS APPS Your work - Projects - Filters - Dashboards - People - Apps - Create |                             |                    |          |                  |           | Q Search |         | ] ≠ 0 °       |           |
|---------------------------------------------------------------------------------------|-----------------------------|--------------------|----------|------------------|-----------|----------|---------|---------------|-----------|
| 95                                                                                    | Smart Fields for Jira       |                    |          |                  |           |          |         |               |           |
| ASSIAN MARKETPLACE                                                                    | Execution log Quickstart    |                    |          |                  |           |          |         |               |           |
| I new apps                                                                            | Select fields 🗸 🗸           | Select status      | ✓ Search | Q                | Clear all |          |         |               | 5         |
| age apps                                                                              | Field                       | Date -             | Use      | r                |           | Issue    | Status  | Message       |           |
| requests                                                                              | 😥 Status of parent issue    | 3.2.2022, 13:11:49 | Č.       | xApps by Decadis |           | ADR-22   | SUCCESS | -             | Show more |
| notions                                                                               | Dumber of sub-tasks         | 3.2.2022, 13:11:19 | Ŏ        | xApps by Decadis |           | ADR-20   | SUCCESS |               | Show more |
| th credentials                                                                        | Dumber of sub-tasks         | 3.2.2022, 13:08:43 | Č.       | xApps by Decadis |           | M ADR-19 | ERROR   | Runtime error | Show mor  |
| Autil credendais                                                                      | Project lead                | 3.2.2022, 12:59:05 | Č.       | xApps by Decadis |           | 4 ADR-19 | SUCCESS | -             | Show more |
|                                                                                       | Project lead                | 3.2.2022, 12:56:53 | Č        | xApps by Decadis |           | 4 ADR-19 | SUCCESS | -             | Show mor  |
| Smart Fields for Jira                                                                 | 💷 Status of parent issue 🗹  | 3.2.2022, 12:55:35 | G        | xApps by Decadis |           | ADR-21   | SUCCESS | -             | Show more |
| Timesheet Check                                                                       | 😥 Status of parent issue    | 3.2.2022, 12:55:01 | Č.       | xApps by Decadis |           | ADR-19   | ERROR   | Runtime error | Show more |
| WORKFLOW TOOLBOX                                                                      | Project lead                | 3.2.2022, 12:53:30 | Ğ        | xApps by Decadis |           | ADR-19   | SUCCESS |               | Show more |
| t log (JWT)                                                                           | 😨 Unresolved issues in Epic | 3.2.2022, 12:51:52 | Ŏ        | xApps by Decadis |           | ADR-21   | SUCCESS |               | Show mor  |
|                                                                                       | Duresolved issues in Epic   | 3.2.2022, 12:51:26 | Ŏ        | xApps by Decadis |           | ADR-20   | SUCCESS | -             | Show mor  |